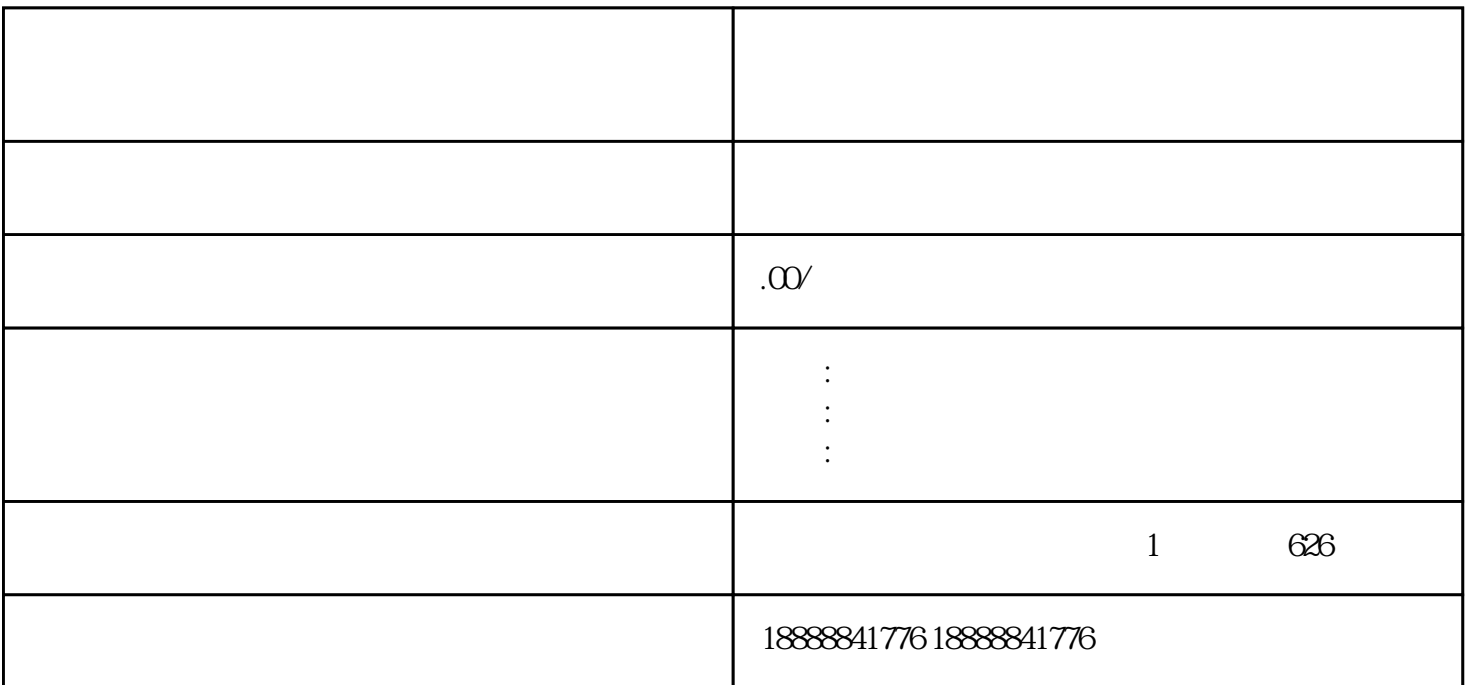

zhiming

 $\frac{1}{2}$ 

 $\mathbb{E}[\mathcal{L}(\mathcal{L})]$ 

 $A/B$